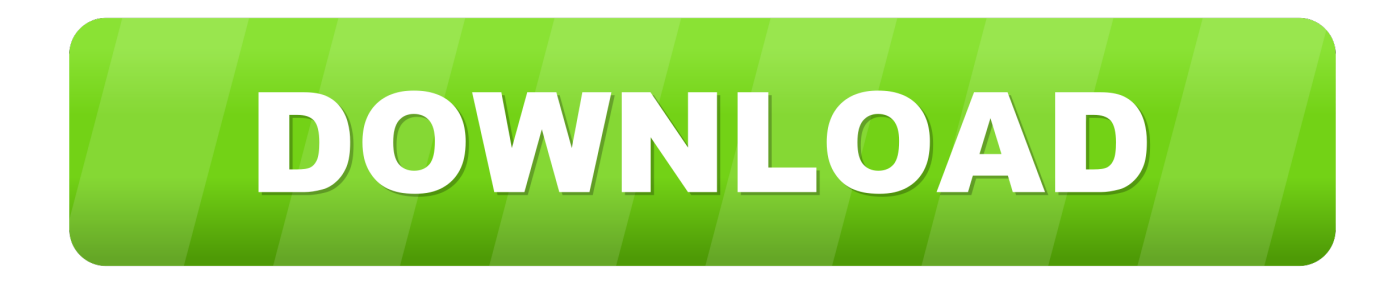

## [Dns Server Configuration In Linux 6 Step By Step Pdf Reader](https://cranky-mirzakhani-7a572a.netlify.app/Svn-Server-For-Mac-Os-X#HVCzw=PXeiULeiU9wA0fMC1DwAM52BdbICLzNCLnfiZ5grixzKfwzsbIzKbfiWvgDtbsEcbcCLr3uGydi4vNB==)

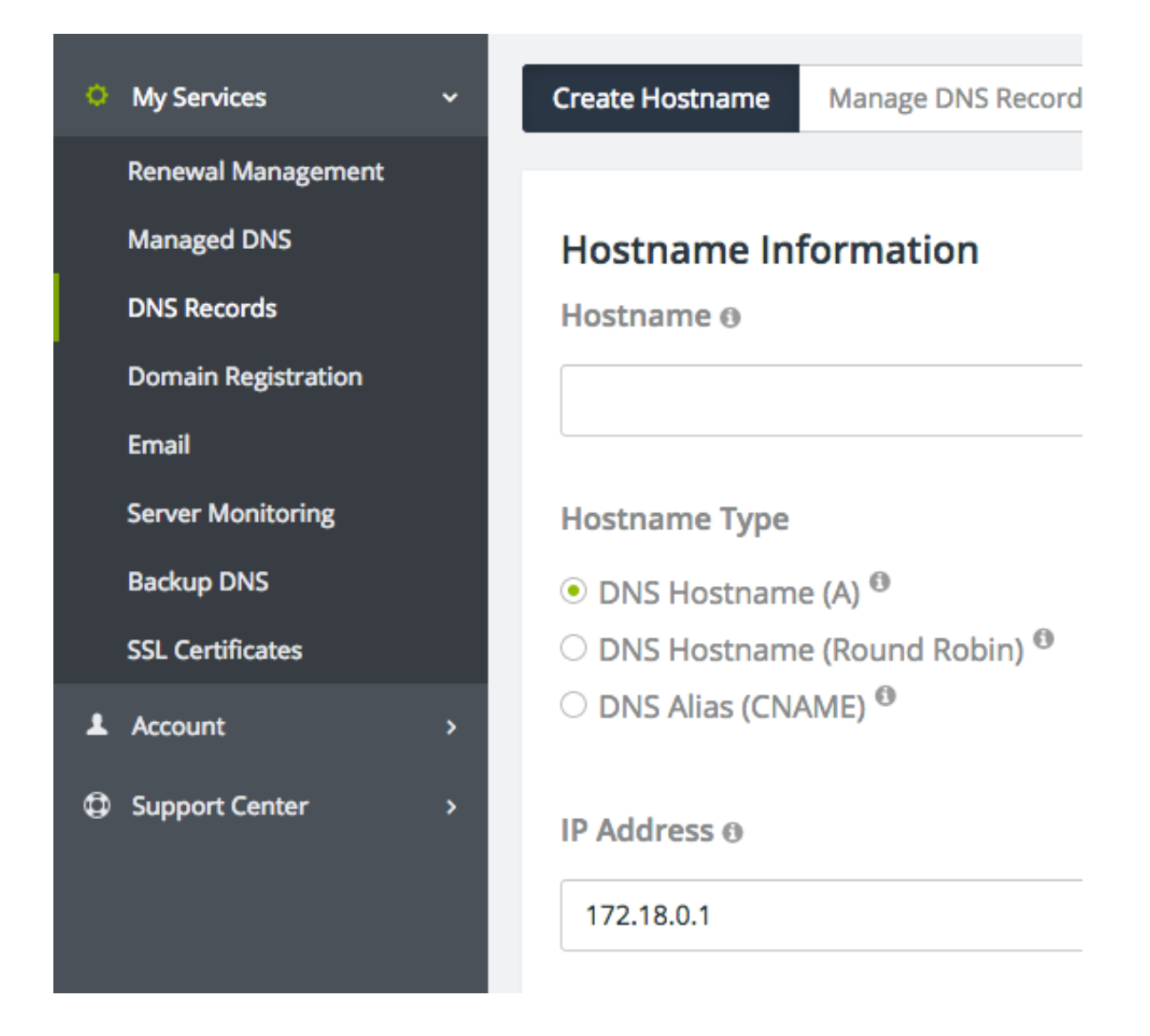

[Dns Server Configuration In Linux 6 Step By Step Pdf Reader](https://cranky-mirzakhani-7a572a.netlify.app/Svn-Server-For-Mac-Os-X#HVCzw=PXeiULeiU9wA0fMC1DwAM52BdbICLzNCLnfiZ5grixzKfwzsbIzKbfiWvgDtbsEcbcCLr3uGydi4vNB==)

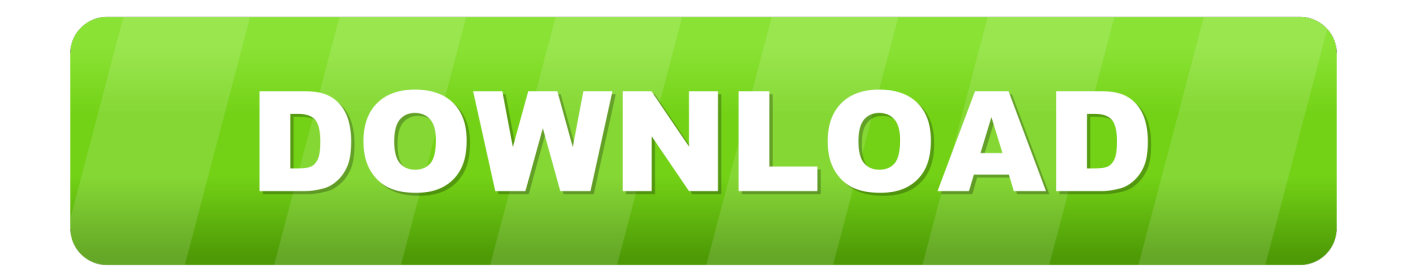

Restart iptables Test DNS configuration and zone files for any syntax errors Test DNS Server.. Setup Primary(Master) DNS Server Configure DNS Server Add the lines as shown below in '/etc/named.

conf' file Create Zone files Start the DNS service Adjust iptables to allow DNS server from outside of the network.. Dec 19, 2017 A Step-By-Step Guide on How to Configure a Firewall in Linux By Tanya Noronha December 19, 2017 5 Mins Read So before we start with the steps involved to configure a firewall in Linux, first let's make sure we understand what a firewall is and how it works.

## [Toast Titanium 11 Download Mac](https://silly-hawking-51b6d0.netlify.app/Toast-Titanium-11-Download-Mac)

## [Download youtube converter mp3](https://mindexilem.amebaownd.com/posts/15683501)

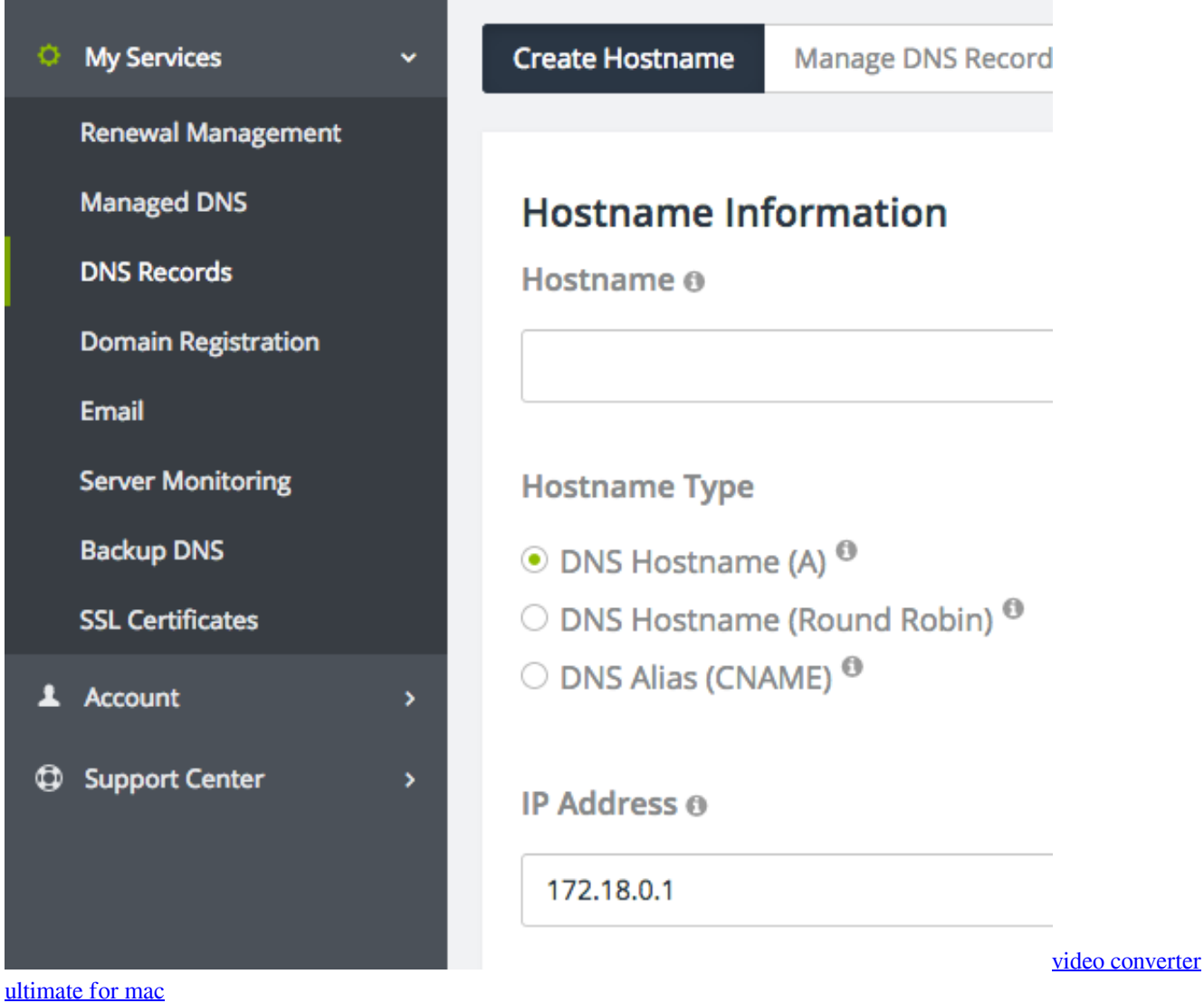

[Install4j license keygen](https://hub.docker.com/r/inlasure/install4j-license-keygen)

[Stronghold Crusader 2 Download Ita Mac](https://toothquimisla.weebly.com/blog/stronghold-crusader-2-download-ita-mac)

[MySQL download for windows 7 free version](https://mysql-download-for-windows-7-free-version-21.peatix.com/view)

e828bfe731 [Moshi Monsters Puzzle Palace](https://virmawanddoor.amebaownd.com/posts/15683502)

e828bfe731

[Pdf Image Extraction Wizard](https://serene-woodland-95643.herokuapp.com/Pdf-Image-Extraction-Wizard.pdf)